**ΕΠΛ232 – Προγραμματιστικές Τεχνικές και Εργαλεία** Διάλεξη 13: Δομές Δεδομένων ΙΙ (Ταξινομημένες Λίστες) **Τμήμα Πληροφορικής Πανεπιστήμιο Κύπρου**

#### **Δημήτρης Ζεϊναλιπούρ**

http://www.cs.ucy.ac.cy/courses/EPL232

# Περιεχόμενο Διάλεξης 13

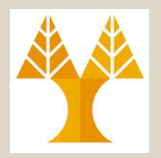

Επόμενη

Διάλεξη

- **Στοίβα, Ουρά και Ταξινόμηση**
	- Επανάληψη Στοίβας και Ουράς
	- Αδυναμία Υποστήριξης Ταξινόμησης
- **Ταξινομημένες Λίστες**
	- Δηλώσεις και Αρχικοποίηση (στατικά, δυναμικά, σε συνάρτηση, δείκτη-δείκτη)
	- Διαδικασίες printList(), printListRecursive()
	- Διαδικασίες insert(), insertRecursive()
	- Διαδικασίες delete(), deleteRecursive()

# Ταξινομημένες Λίστες

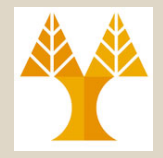

- *Ταξινομημένα τα Δεδομένα σε κάποια σειρά* (π.χ., αύξουσα στα ακόλουθα παραδείγματα) και από την οποία να μπορούμε εύκολα να προσθέτουμε και να αφαιρούμε στοιχεία.
- Έτσι, για παράδειγμα αν εφαρμόζαμε διαδοχικά τις εντολές: **εισαγωγή του 5**, **εισαγωγή του 1 και εισαγωγή του 3** θα θέλαμε η λίστα μας να είχε τη μορφή:

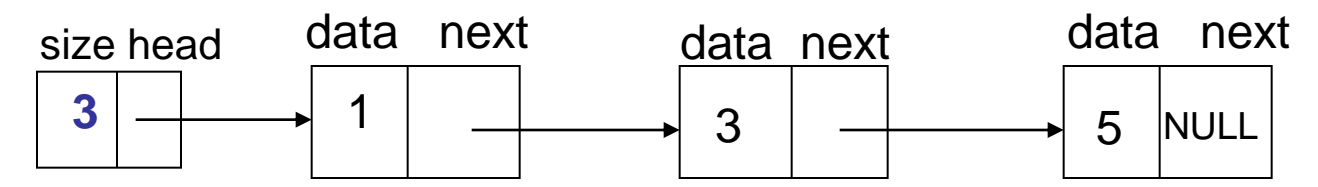

#### Ταξινομημένες Λίστες (Δηλώσεις και Αρχικοποίηση)

• Για την υλοποίηση μιας δομής τύπου **Ταξινομημένη Λίστα**  (όπως και στις στοίβες και ουρές) απαιτείται η παρακάτω data next size head δήλωση κόμβων: **NULL** 

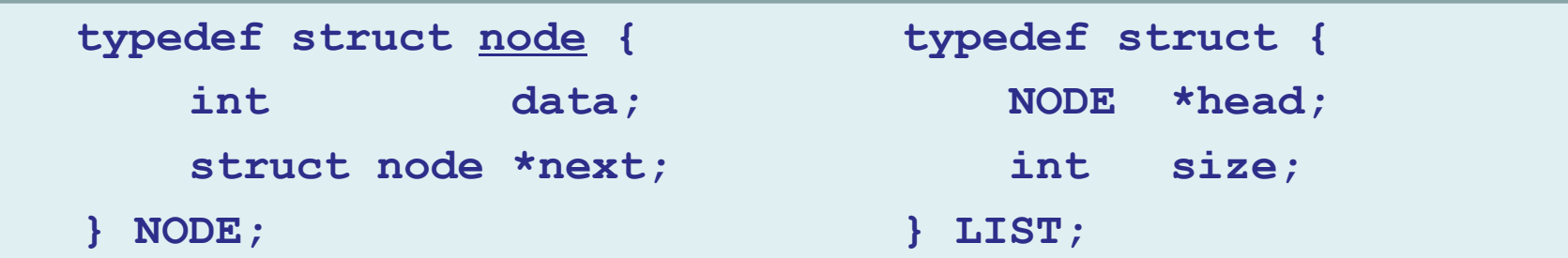

• Οι ορισμοί λοιπόν και οι κλήσεις (4 εναλλακτικοί τρόποι):

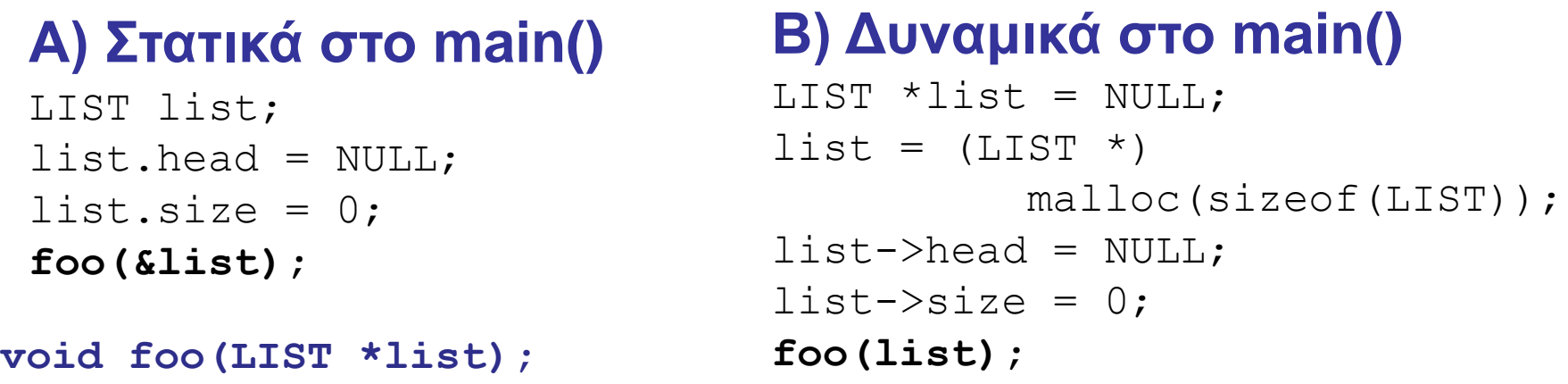

#### Ταξινομημένες Λίστες (Δηλώσεις και Αρχικοποίηση)

```
Γ) Δυναμικά σε Συνάρτηση (με return pointer):
LIST *initList() {
  LIST *list = (LIST *) malloc(sizeof(LIST));
    if (list == NULL) return NULL;
  list->head = NULL;
  list->size = 0;
  return list;
                                                int main() {
                                                  LIST *list = initList();
                                                 ...
                                                }
                     Κατά την έξοδο, η αναφορά list χάνεται όχι όμως ο χώρος που 
                     δεσμεύτηκε με την malloc (η διεύθυνση του οποίου επιστρέφεται)
```

```
}
```
#### **Δ) Δυναμικά σε Συνάρτηση (με δείκτη-σε-δείκτη):**

```
int initList2(LIST **list) {
```

```
13-7
EPL232: Programming Techniques and Tools - Demetris Zeinalipour (University of Cyprus)
}
        *list = (LIST * ) malloc(sizeof(LIST));if ((*list) == NULL) return EXIT FAILURE;
        (*list)->head = NULL;
        (*list) ->size = 0;
        return EXIT_SUCCESS;
                                             int main() {
                                               LIST *list = NULL; initList2(&list);
                                              ...
                                             }
                                                                       LIST
                                                           list
                                                               *list **list
```
# Ταξινομημένες Λίστες (Λειτουργίες / Διαδικασίες)

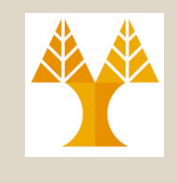

- Τώρα απομένει να ορίσουμε τρείς διαδικασίες:
	- **printlist**: τυπώνει όλα τα στοιχεία της λίστας l. void printlist(LIST \*l);
	- **insert**: εισαγάγει ένα στοιχείο x μέσα στη λίστα l. void insert(LIST \*l, int x);
	- **delete**: αφαιρεί κάποιο στοιχείο x (αν υπάρχει) από τη λίστα l. void delete(LIST \*l, int x);
- Οι πιο πάνω λειτουργίες μαζί με τις συνοδευτικές λειτουργίες δημιουργίας, καταστροφής της λίστας πρέπει να τοποθετηθούν σε αρχεία list.c και list.h
	- Μαζί με τον σχετικό **οδηγό δοκιμής #ifdef DEBUG … #endif.**
	- To main θα περιέχει ένα switch που μας επιτρέπει να καλέσουμε τις διαδικασίες ταξινομημένης λίστας.
	- **EPL232: Programming Techniques and Tools - Demetris Zeinalipour (University of Cyprus)** συναρτήσεων αυτών.– Δεν θα μας απασχολήσει στο παρόν στάδιο το return code των

### Ταξινομημένες Λίστες (Διαγραμματική Απεικόνιση)

• **Εισαγωγή** του **4** στη **λίστα:**

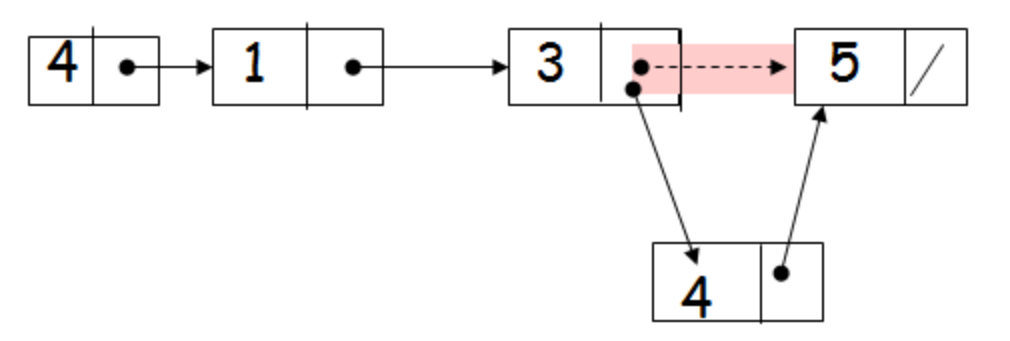

• **Εξαγωγή του 3** από τη λίστα:

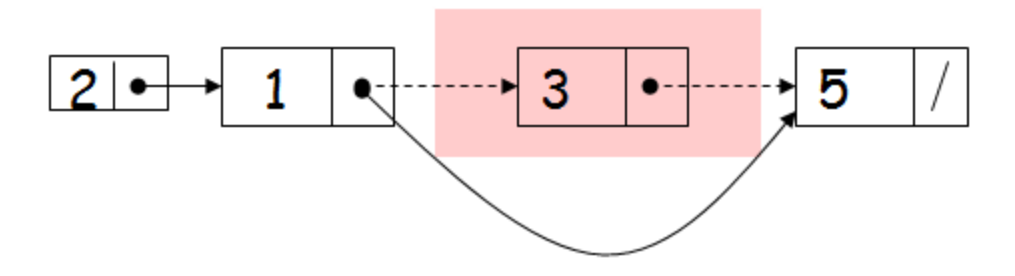

*Περιγράψετε το διάγραμμα μιας λύσης στο πιο πάνω πρόβλημα. Τι οριακές περιπτώσεις εντοπίζετε;*

**13-10 EPL232: Programming Techniques and Tools - Demetris Zeinalipour (University of Cyprus)**

### Ταξινομημένες Λίστες (Συνάρτηση Οδηγού Χρήσης)

```
#ifdef DEBUG
int main(){
  int x = 0; /* User Function Choice*/
  int y; /* Value to be inserted/deleted */
  LIST *list = initList();
```

```
 while (x != 4){
```

```
 printf("You have the following options:\n");
 printf("\t 1\t: inserting an item in the list\n");
 printf("\t 2\t: deleting an item from the list\n");
 printf("\t 3\t: printing the list elements\n");
 printf("\t 4\t: exiting from the system\n");
 scanf("%d", &x);
```
#### **// συνέχεια επόμενη διαφάνεια**

### Ταξινομημένες Λίστες (Συνάρτηση Οδηγού Χρήσης)

```
13-12 EPL232: Programming Techniques and Tools - Demetris Zeinalipour (University of Cyprus)
#endifswitch (x){
    case 1: printf("Enter number to be inserted: ");
             scanf("%d", &y);
             insert(list, y);
             break;
    case 2: printf("Give me the number to be deleted: ");
             scanf("%d", &y);
             delete(list, y);
             break;
    case 3: printlist(list);
             break;
    case 4: printf("Goodbye!\n");
             break;
  default: printf("Wrong entry – try again!\n");
              break;
   }
 }
 return 0;
}
```
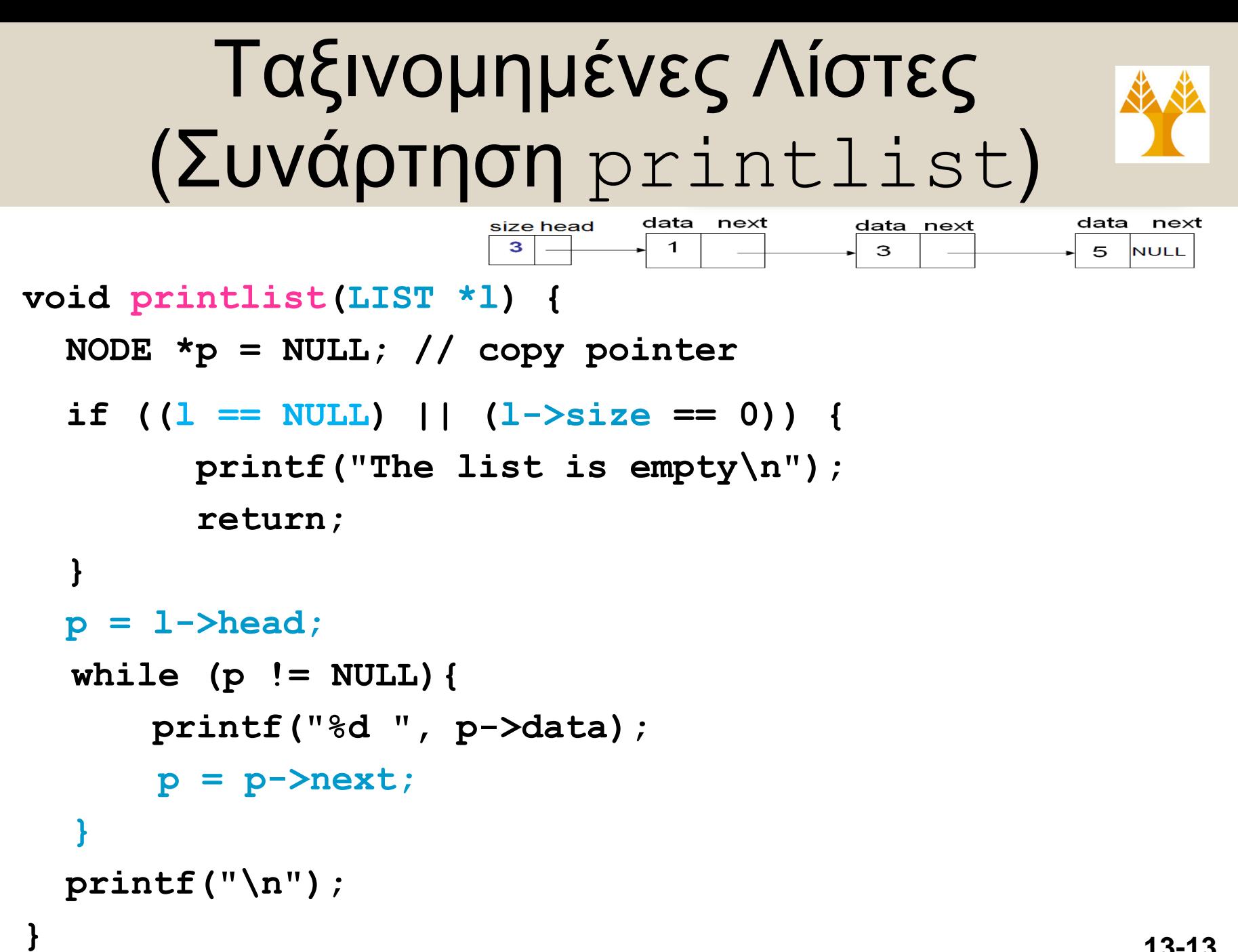

**13-13 EPL232: Programming Techniques and Tools - Demetris Zeinalipour (University of Cyprus)**

#### Ταξινομημένες Λίστες (Αναδρομική Συνάρτηση printlist)

```
data
                                       next
                                               data next
                                                            data
                                                                next
                          size head
                           \mathbf{R}\mathbf{1}3
                                                             5
                                                               NULL
void printlist(LIST *l){
   if ((l == NULL) || (l->size == 0))
        printf("The list is empty\n");
   else 
       printnode(l->head);
}
                      "Εσωτερική συνάρτηση" με εμβέλεια αρχείου 
static void printnode(NODE *p){
   if (p != NULL){
                                          Αναδρομή Χωρίς 
        printf("%d", p->data);
                                              return στην 
       printnode(p->next);
                                           οπισθοχώρηση}
}
```
**13-14 EPL232: Programming Techniques and Tools - Demetris Zeinalipour (University of Cyprus)**

### Πρόβλημα 1: count

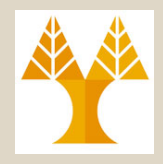

• Γράψετε συνάρτηση στη γλώσσα C η οποία παίρνει ως όρισμα ένα δείκτη σε λίστα και η οποία επιστρέφει το μέγεθος της λίστας.

#### • **Πρότυπο Συνάρτησης:**

**int count(LIST \*list);**

typedef struct node { typedef struct { int data; struct node \*next; } LIST; } NODE; NODE \*head;

• **Κλήση Συνάρτησης LIST \*list;**

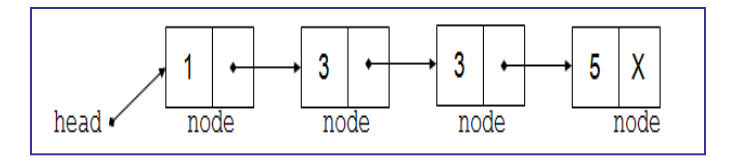

 **... printf("%d", count(list)); τυπώνει 4**

### Πρόβλημα 1: count (Επαναληπτική Λύση)

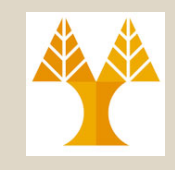

node

```
static int countList(NODE *p) {
    int count = 0;
    while (p != NULL) {
          count++; 
                                      pp = p->next; }
                                       3.
                            head
                                 node
                                            node
                                       node
     return count;
}
```

```
int count(LIST *l) {
  if (1 == NULL) return 0;
  return countList(l->head);
}
```
**13-16 EPL232: Programming Techniques and Tools - Demetris Zeinalipour (University of Cyprus)**

## Πρόβλημα 1: count (Αναδρομική Λύση 1)

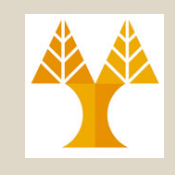

**static** void **countListRecursive**(NODE \*p, int \*count) {

```
if (p == NULL) {
          return 0;
                                                    3
                                                            X
                                                           5
 }
                                  head
                                        node
                                              node
                                                    node
                                                            node
     (*count) ++;
     countListRecursive(p->next, count);
}
                                          Αναδρομή ΧΩΡΙΣ return 
int count(LIST *l) {
                                           στην οπισθοχώρηση 
                                          και τιμή δια αναφοράςif (1 == NULL) return 0;
   int count = 0;
    countListRecursive(l->head, &count);
    return count;
```
**13-17 EPL232: Programming Techniques and Tools - Demetris Zeinalipour (University of Cyprus)**

}

## Πρόβλημα 1: count (Αναδρομική Λύση 2)

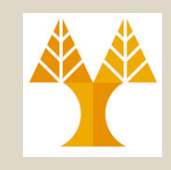

**static** int **countListRecursive**(NODE \*p) {

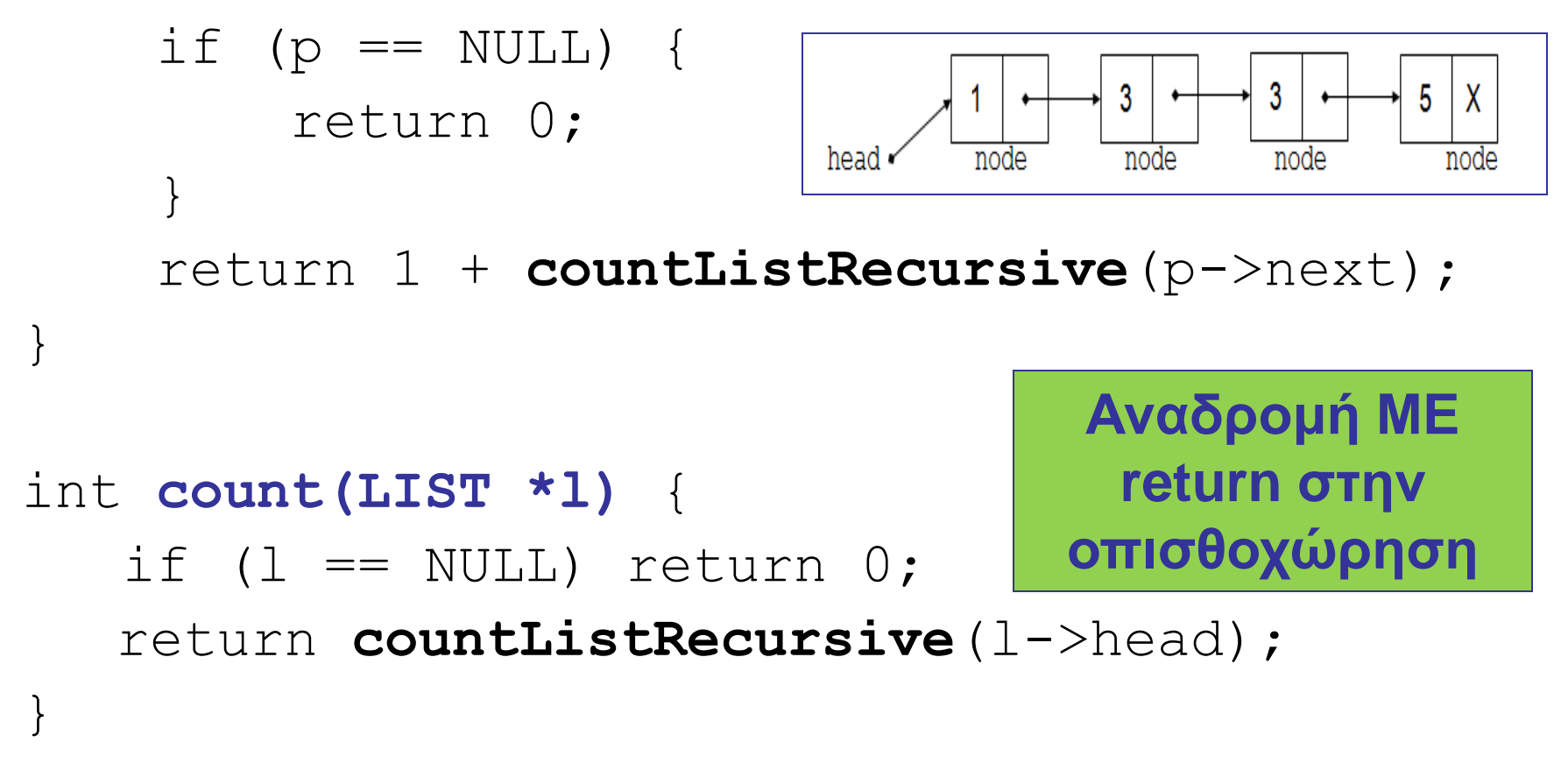

## Σύνοψη Αναδρομικών Προσεγγίσεων

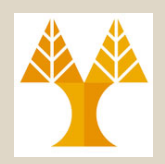

#### **Α) Προσπέλαση**

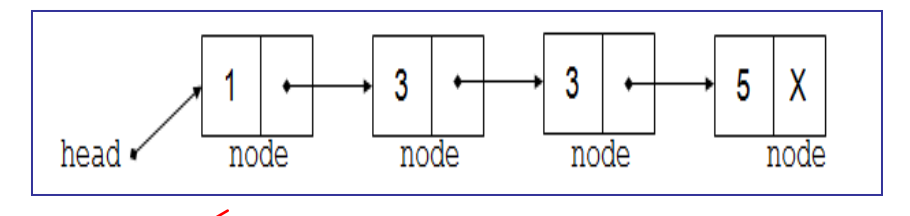

#### **Β) Οπισθοχώρηση**

#### **Προσπέλαση (void στη Οπισθοχώρηση)**

- Εκτύπωση Λίστας: **void printnode(NODE \*p);**
- Count με Eκτύπωση: **void countLR(NODE \*p, int count);**
- Count με Δια'αναφοράς: void **countLR(**NODE \*p, int \*count);
- Όμοια Υλοποιούνται οι : Sum, Max, Min, Avg (δηλ., Sum/Count)
- Πολλαπλές με Δια'αναφοράς:

void **countLR(**NODE \*p, int \*sum, int \*count);

#### **Προσπέλαση + Οπισθοχώρηση**

- Count με Επιστροφή: **int countLR(NODE \*p);**